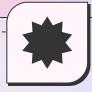

Kindly open the ppt in Google slides to visit all the links

# DESIGN SMASH-HACKATHON

Solution: Ensurigo's Taskify App

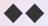

Submitted by Tanya Goswami

# **ABOUT ME**

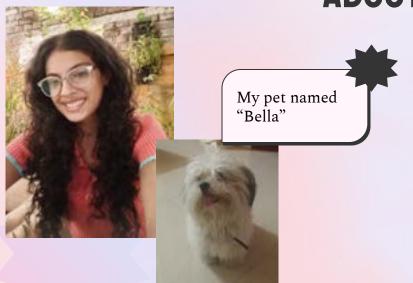

Hi Guys! Im Tanya Goswami Final year Btech(ECE) Student. Im a pet enthusiast and nerd for cinematography as well as cinema.

Previously worked with

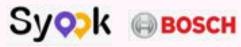

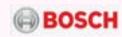

# NOTE

Kindly go through my Notion document and treat it as a PDF, I have documented my entire UX Research process as well as behind the scenes over there.

This PPT will give you only the basic overview

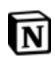

**Click here to view Notion Page** 

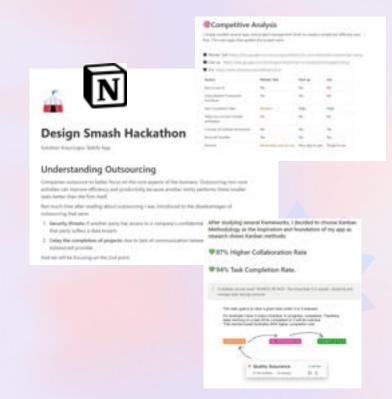

# **UNDERSTANDING OUTSOURCING**

Companies outsource to better focus on the core aspects of the business. Outsourcing non-core activities can improve efficiency and productivity because another entity performs these smaller tasks better than the firm itself.

#### **DISADVANTAGES OF OUTSOURCING:**

 Security threats: if another party has access to a company's confidential information and then that party suffers a data breach.

Delay the completion of projects: due to lack of

communication between the company and the outsourced provider.

Click here to view entire research process

Our Problem statement

# DIVING DEEP INTO THE INSURANCE INDUSTRY

### What things do they outsource?

- The submission-to-issue process.
- Policy servicing.
- Claims handling.
- Renewals.
- Accounting.
- Quality assurance.

By providing dedicated staff to carry out these tasks and processes, outsourcing providers help your teams dedicate more time toward servicing clients and growing the book of business.

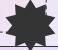

# **DESIGN PROCESS**

The brief was clear that the end product has to be an app and will be used by Ensurigo's internal admin team.

#### THINGS TO KEEP IN MIND:

- Have to keep minimal, and intuitive as the target audience is not very tech-savvy
- Choose an easy method or approach to manage the projects

# STUDYING DIFFERENT FRAMEWORK AND APPROACHES TO SET THE FOUNDATION OF THE APP

Click here to view entire research process

After studying several frameworks, I decided to choose Kanban Methodology as the inspiration and foundation of my app as research shows Kanban methods:

87% Higher Collaboration Rate

94% Task Completion Rate.

Click here to view entire research process

In Kanban, we use visual "BOARDS OR TAGS"
Not more than 5 to classify, distribute and manage tasks among everyone

# LETS SEE HOW MY RESEARCH GUIDED MY UI DESIGN

# DASHBOARD SCREEN

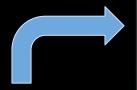

Color coded status inspired from Kanban Methodology.

These statuses are customisable and renamed to any board of our choice

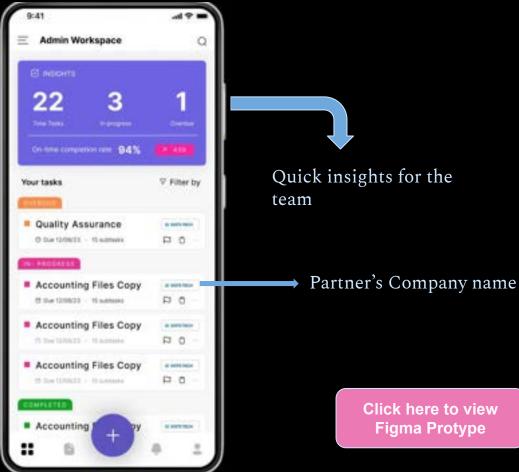

# COMPONENT: TASK FRAME

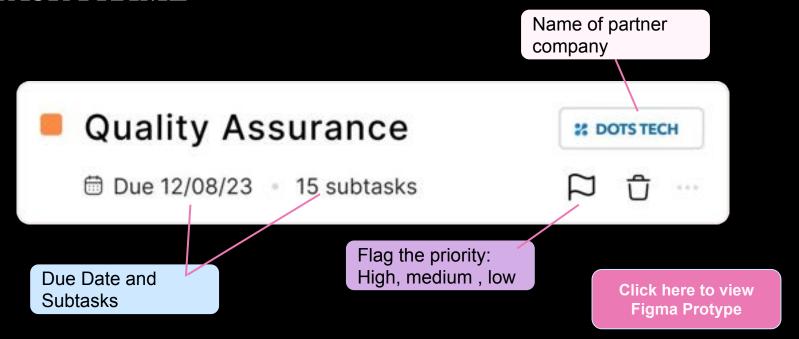

# Task Details Screen

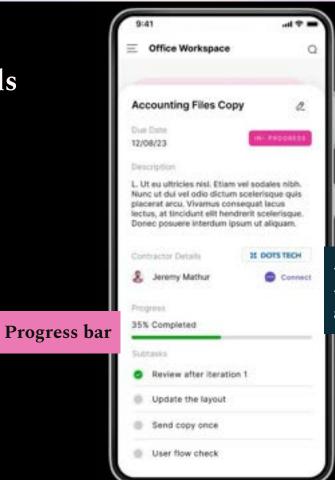

**Edit Task** 

- -> Contractor details
- -> Connect with them and ask the update in one click

## New Task Screen

Create subtasks to efficiently track the progress

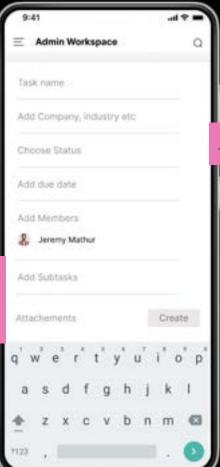

Add status or tags

Add one or more member, This member could be anyone either someone from the partner company or ensurigo's team

# Navigation Menu Screen

Create as many spaces among your own admin team.

For Example: Admin Workspace.

Design team workspace

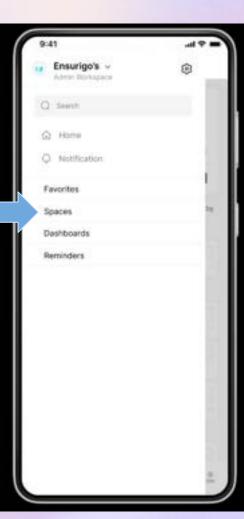

# All Tasks Screen

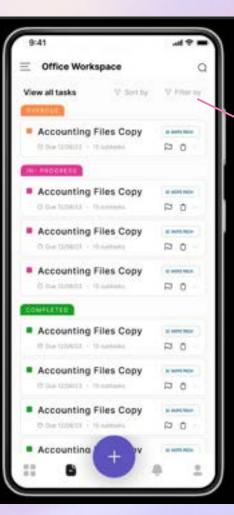

Filter by Company etc

# Slight Micro-interaction

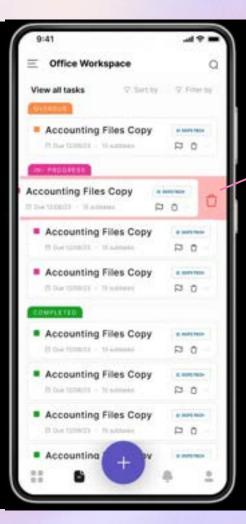

Also delete by dragging a task to left

# Slight Micro-interaction

Change status of a task by clicking on dot

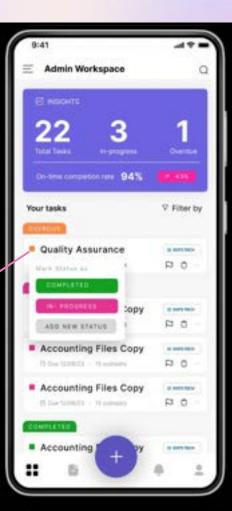

# **THANKYOU**

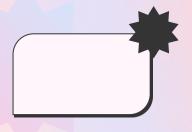

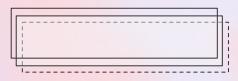

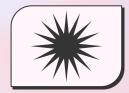

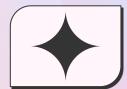

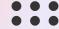